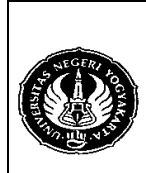

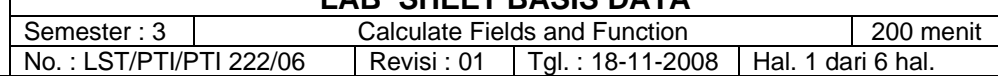

1. Kompetensi

Memahami perintah-perintah SQL untuk mengambil data dan kemudian melakukan perhitungan-perhitungan aritmatika dari data tersebut.

Memahami fungsi-fungsi yang ada dalam MySQL dan bagaimana menggunakannya.

### 2. Sub Kompetensi

Dapat membuat perintah-perintah SQL yang berhubungan dengan perhitungan data dalam basis data dan menggunakan fungsi-fungsi yang ada dalam MyQSL.

## 3. Dasar Teori

### 1) ARITHMETIC OPERATORS

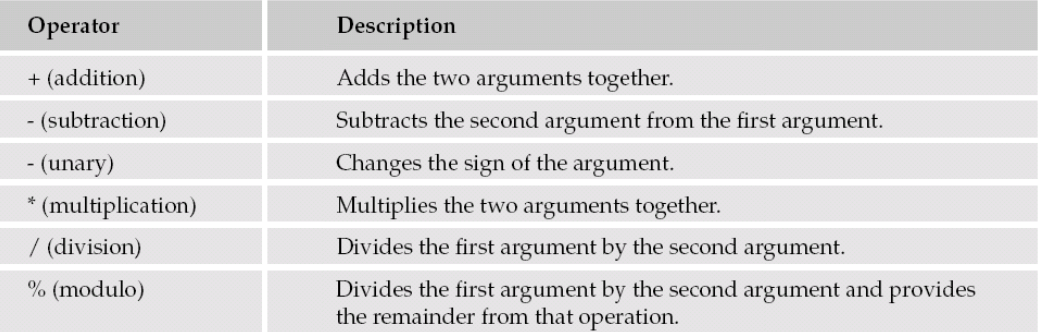

### Contoh :

Buat tabel hitungan dengan data berupa angka seperti tabel berikut :

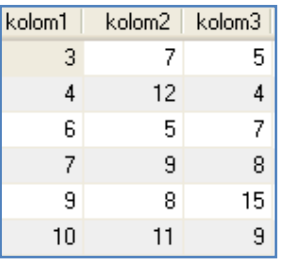

SELECT (kolom1+kolom2) 'kolom1 + kolom2',(kolom3\*2) 'kolom3 \* 2', (kolom2-2) 'kolom2 - 2', (kolom1/2) 'kolom1 / 2', (kolom3%kolom1) 'kolom3 % kolom1'

FROM hitungan;

### 2) AGGREGATE FUNCTIONS

Fungsi Aggregate : digunakan untuk mengambil data tunggal hasil dari perhitungan data yang tersimpan dalam suatu kolom.

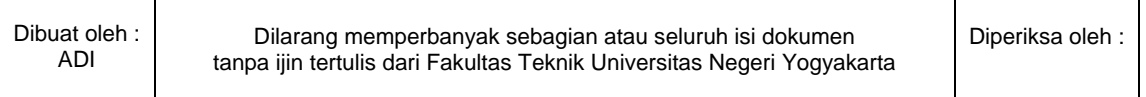

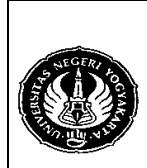

Semester : 3 Calculate Fields and Function 200 menit No.: LST/PTI/PTI 222/06 | Revisi : 01 | Tgl.: 18-11-2008 | Hal. 2 dari 6 hal.

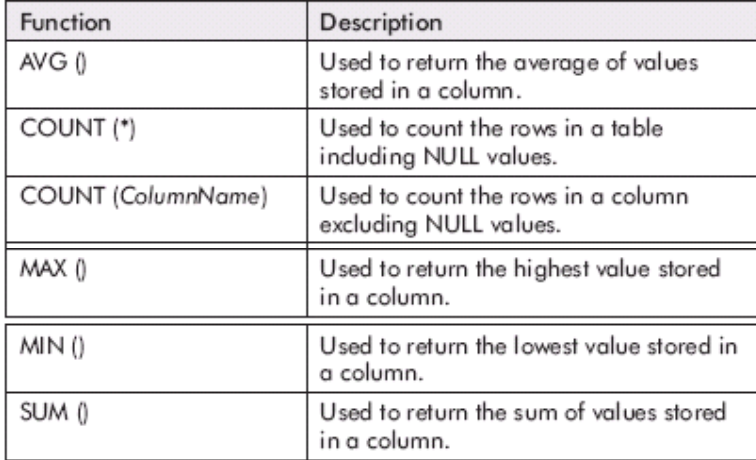

Contoh :

- a) SELECT AVG(kolom1) 'Rata2', SUM(kolom2) 'Jumlah', MAX(kolom2) 'Data Terbesar', MIN(kolom2) 'Data Terkecil' FROM hitungan;
- b) SELECT MAX(nama) 'Nama Besar', MIN(nama) 'Nama Terkecil' FROM karyawan;
- c) SELECT COUNT(\*) 'Menghitung jumlah baris termasuk Null', COUNT(kolom2) 'Menghitung jumlah baris, Null tidak dihitung' FROM hitungan;
- d) SELECT COUNT(\*) 'Menghitung jumlah baris termasuk Null', COUNT(email) 'Menghitung jumlah baris, Null tidak dihitung' FROM suplier;
- 3) STRING FUNCTION
	- a) CHAR\_LENGTH(), CHARACTER\_LENGTH(), dan LENGTH() CHAR\_LENGTH() dan CHARACTER\_LENGTH() untuk menghitung jumlah karakter sedangkan LENGTH() yang dihitung adalah jumlah byte per karakter, bukan karakternya. Contoh :
		- 1) SELECT nama,CHAR\_LENGTH(nama) 'banyak karakter' FROM pelanggan;
		- 2) SELECT nama, CHARACTER\_LENGTH(nama) 'banyak karakter' FROM pelanggan;
		- 3) SELECT nama, LENGTH(nama) 'banyak karakter' FROM pelanggan;

## b) CONCAT() dan CONCAT\_WS()

### Contoh :

- 1) SELECT CONCAT(nama,' --> ',alamat) 'nama dan alamat' FROM pelanggan;
- 2) SELECT CONCAT\_WS(' --> ',nama,alamat) 'nama dan alamat' FROM pelanggan;

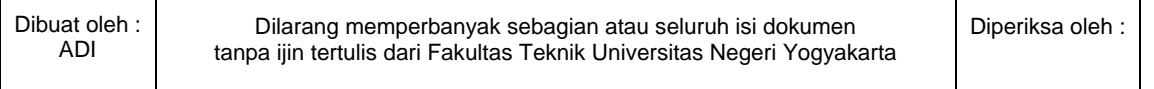

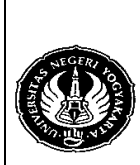

# **FAKULTAS TEKNIK UNIVERSITAS NEGERI YOGYAKARTA**

## **LAB SHEET BASIS DATA**

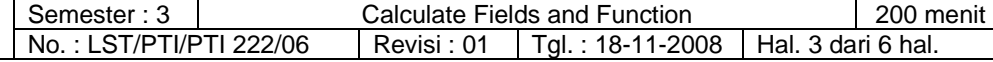

- c) LCASE(), LOWER(), UCASE(), dan UPPER()
	- Contoh :
	- 1) SELECT LCASE(nama) 'nama\_hrf\_kecil' FROM pelanggan;
	- 2) SELECT LOWER(nama) 'nama\_hrf\_kecil' FROM pelanggan;
	- 3) SELECT UCASE(nama) 'nama\_hrf\_besar' FROM pelanggan;
	- 4) SELECT UPPER(nama) 'nama\_hrf\_besar' FROM pelanggan;
- d) LEFT() dan RIGHT() Contoh : SELECT alamat,LEFT(alamat,10),RIGHT(alamat,10) FROM pelanggan;
- e) REPEAT() dan REVERSE() Contoh : SELECT REPEAT(nama,3),REVERSE(nama) FROM pelanggan;
- f) SUBSTRING()

Contoh :

- 1) SELECT alamat,SUBSTRING(alamat,7) FROM pelanggan;
- 2) SELECT alamat,SUBSTRING(alamat FROM 7) FROM pelanggan;
- 3) SELECT alamat,SUBSTRING(alamat,7,5) FROM pelanggan;
- 4) SELECT alamat,SUBSTRING(alamat FROM 7 FOR 5) FROM pelanggan;
- 5) SELECT alamat,SUBSTRING(alamat FROM 1 FOR 10) FROM pelanggan;
- 6) SELECT alamat,SUBSTRING(alamat FROM -5 FOR 5) FROM pelanggan;
- 7) SELECT alamat,SUBSTRING(alamat FROM -11 FOR 5) FROM pelanggan;
- 8) SELECT alamat,SUBSTRING(alamat FROM -11 FOR 11) FROM pelanggan;
- $g)$  MID()
	- Contoh :

SELECT alamat,MID(alamat,1,10) 'Mid alamat' FROM pelanggan;

## 4) NUMERIC FUNCTIONS

- a) CEIL(), CEILING(), dan FLOOR() Contoh :
	- 1) SELECT CEIL(19.987);
	- 2) SELECT CEILING(19.987);
	- 3) SELECT FLOOR(19.987);
- b) MOD()

Contoh :

## SELECT MOD(10,3);

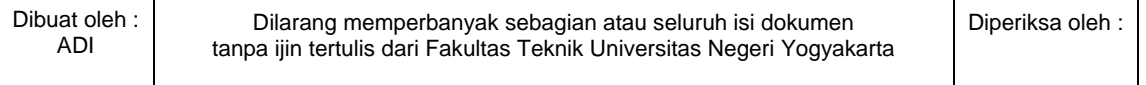

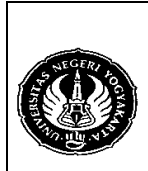

Semester : 3 Calculate Fields and Function 200 menit No.: LST/PTI/PTI 222/06 | Revisi : 01 | Tgl.: 18-11-2008 | Hal. 4 dari 6 hal.

- c) PI()
	- SELECT PI();
- d) POW() dan POWER()  $\rightarrow$  keduanya sama SELECT POW(3,2);
- e) ROUND() dan TRUNCATE()
	- 1) SELECT ROUND(4.27943, 2);
	- 2) SELECT TRUNCATE(4.27943, 2);
- f) SQRT() SELECT SQRT(36);

## 5) DATE/TIME FUNCTIONS

- a) ADDDATE(), DATE\_ADD(), SUBDATE(), DATE\_SUB(), dan EXTRACT()
	- o Fungsi ADDDATE() dan DATE\_ADD() adalah sama. Sintak-nya adalah :
		- ADDDATE(<date>, INTERVAL <expression> <type>)
	- o Fungsi SUBDATE() dan DATE\_SUB() adalah sama. Sintak-nya adalah :

<expression> format <type> MICROSECOND <microseconds> SECOND <seconds> MINUTE <minutes> HOUR <hours> <days> DAY

SUBDATE(<date>, INTERVAL <expression> <type>)

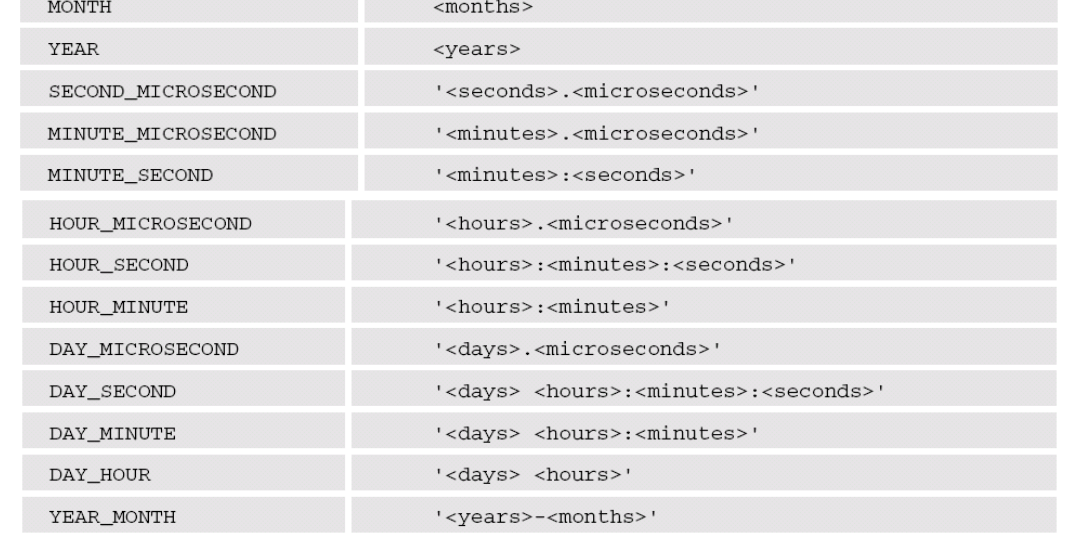

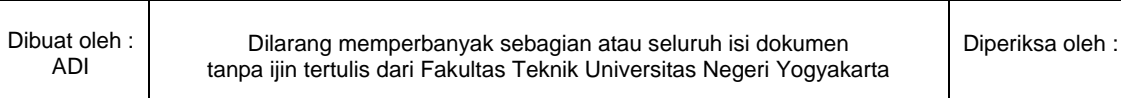

Τ

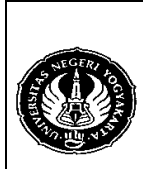

# **FAKULTAS TEKNIK UNIVERSITAS NEGERI YOGYAKARTA**

**LAB SHEET BASIS DATA** 

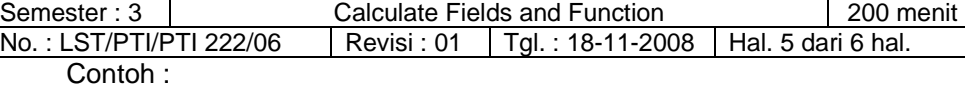

1) SELECT tgl\_lahir,ADDDATE(tgl\_lahir, INTERVAL 1 DAY) FROM

- pelanggan; 2) SELECT tgl\_lahir,ADDDATE(tgl\_lahir, INTERVAL '1:2' YEAR\_MONTH) FROM pelanggan;
- 3) SELECT tgl lahir,ADDDATE(tgl lahir, INTERVAL 3 MONTH) FROM pelanggan;
- 4) SELECT tgl\_transaksi,ADDDATE(tgl\_transaksi, INTERVAL '10:20' HOUR\_MINUTE) FROM transaksi;
- 5) SELECT tgl\_lahir,SUBDATE(tgl\_lahir, INTERVAL 1 DAY) FROM pelanggan;
- 6) SELECT tgl\_lahir,SUBDATE(tgl\_lahir, INTERVAL '1:2' YEAR\_MONTH) FROM pelanggan;
- 7) SELECT tgl\_lahir,SUBDATE(tgl\_lahir, INTERVAL 3 MONTH) FROM pelanggan;
- 8) SELECT tgl\_transaksi,SUBDATE(tgl\_transaksi, INTERVAL '10:20' HOUR\_MINUTE) FROM transaksi;
- o EXTRACT() mempunyai sintak : EXTRACT(<type> FROM <date>) Contoh :
	- 1) SELECT tgl\_lahir,EXTRACT(YEAR\_MONTH FROM tgl\_lahir) FROM pelanggan;
	- 2) SELECT tgl\_transaksi,EXTRACT(HOUR\_MINUTE FROM tgl\_transaksi) FROM transaksi;
- b) CURDATE(), CURRENT\_DATE(), CURTIME(), CURRENT\_TIME(), CURRENT\_TIMESTAMP(), dan NOW() Fungsi CURDATE() sama dengan fungsi CURRENT\_DATE(), fungsi CURTIME() sama dengan CURRENT\_TIME() dan fungsi CURRENT\_TIMESTAMP() sama dengan NOW(). Contoh : 1) SELECT CURDATE();
	- 2) SELECT CURTIME();
	- 3) INSERT INTO transaksi VALUES ('J017',now(tgl\_transaksi),'P0019','K003');
	- 4) INSERT INTO transaksi VALUES ('J018',CURRENT\_TIMESTAMP(tgl\_transaksi),'P0019','K003');
- c) DATE(), MONTH(), MONTHNAME(), dan YEAR() Contoh :
	- 1) SELECT nama,tgl\_lahir FROM pelanggan WHERE DATE(tgl\_lahir)='1980-06-12';
	- 2) SELECT nama,tgl\_lahir FROM pelanggan WHERE MONTH(tgl\_lahir)=3;
	- 3) SELECT nama,tgl\_lahir FROM pelanggan WHERE MONTHNAME(tql\_lahir)='June';
	- 4) SELECT nama,tgl\_lahir FROM pelanggan WHERE YEAR(tgl\_lahir)=1983;

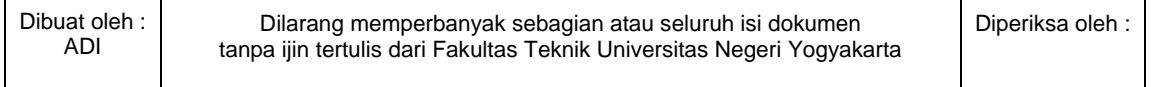

Τ

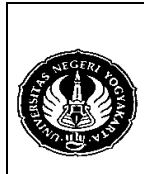

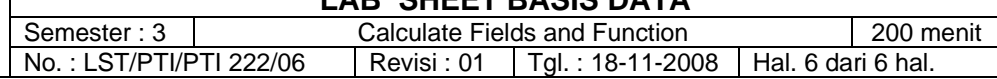

d) DATEDIFF() dan TIMEDIFF()

Contoh :

- 1) SELECT DATEDIFF('2009-01-01 23:59:59','2008-01-01 23:59:59');
- 2) SELECT TIMEDIFF('2009-01-01 23:59:59','2008-01-01 23:59:59');
- e) DAY(), DAYOFMONTH(), DAYNAME(), DAYOFWEEK(), dan DAYOFYEAR()

Contoh :

- 1) SELECT tgl\_lahir,DAY(tgl\_lahir) FROM pelanggan;
- 2) SELECT tgl\_lahir,DAYNAME(tgl\_lahir), DAYOFWEEK(tgl\_lahir), DAYOFYEAR(tgl\_lahir) FROM pelanggan;
- f) SECOND(), MINUTE(), HOUR(), dan TIME() Contoh : SELECT tgl\_transaksi,SECOND(tgl\_transaksi),MINUTE(tgl\_transaksi), HOUR(tgl\_transaksi),TIME(tgl\_transaksi) FROM transaksi;
- 4. Alat / Instrument / Aparatus / Bahan
	- 1. Komputer dengan sistem operasi Windows.
	- 2. Perangkat lunak MySQL Browser.
- 5. Keselamatan Kerja
- 6. Langkah Kerja
	- 1. Pastikan MySQL Server sudah terinstall di komputer.
	- 2. Jalankan MySQL Browser untuk mengakses MySQL Server.
- 7. Bahan Diskusi

Buatlah perintah SQL untuk mencari :

- 1. Pelanggan yang lahir pada bulan mei.
- 2. Pelanggan yang melakukan transaksi pembelian pada bulan juni.
- 3. Barang apa saja yang dibeli oleh Charles pada bulan mei.
- 4. Berapa umur masing-masing pelanggan pada hari ini? (tahun,bulan,hari)
- 5. Berapa total harga yang harus dibayar oleh Andi untuk kode transaksi J001 (tanpa memperhitungkan diskon).
- 6. Berapa keuntungan perusahaan pada bulan Juni 2006 (penjualan tanpa ada diskon)?
- 7. Berapa uang yang harus kita bayar pada PT. Pungkas Mandiri pada bulan mei 2006 karena barangnya berhasil kita jual?
- 8. Lampiran

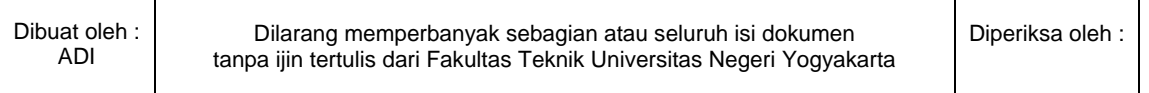